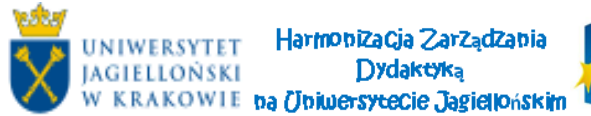

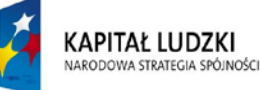

UNIA FUROPE ISKA FUNDUSZ SPOŁECZNY

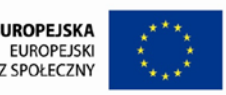

## **Program zajęć z MS Excel w ramach zadania**  *Szkolenie w zakresie wysokospecjalistycznej analizy z użyciem arkusza kalkulacyjnego* **(40 godzin dydaktycznych)**

## *MS Excel 2007/2010*

jako narzędzie do analizy danych i przedstawiania wyników w postaci graficznej.

## **Plan ogólny:**

Szkolenie z konwertowania danych z SAP i USOS oraz ich przetwarzania, analizy statystycznej, budowy tabel przestawnych oraz graficznego przedstawiania danych w arkuszu kalkulacyjnym EXcel

## **Plan szczegółowy:**

- **1.** wiadomości podstawowe: tworzenie, otwieranie i zapisywanie plików; wprowadzanie danych i zaznaczanie komórek; zaawansowane formatowanie komórek; formatowanie arkuszy; zmiana nazwy arkusza; *4 godz*.
- **2.** znajdowanie lub zamiana danych; wstawianie komórek i danych; kopiowanie i przenoszenie komórek i danych; formatowanie warunkowe; *4 godz.*
- **3.** eksportowanie danych z SAP i USOS do MS Excel, wprowadzanie modyfikacji i dopisywanie danych w eksportowanych plikach *4 godz*.
- **4.** tworzenie formuł i wykorzystanie wbudowanych funkcji MS Excel; wykorzystanie zaawansowanych funkcji MS Excel *4 godz.*
- **5.** dokonywanie zaawansowanych obliczeń z użyciem wielu arkuszy i wielu plików MS Excel *4 godz.*
- **6.** tworzenie tabel przestawnych na podstawie wyeksportowanych danych, zabezpieczanie arkuszy przed modyfikacją danych i formuł; używanie makr *6 godz.*
- **7.** praca z wykresami: tworzenie wykresu przy użyciu kreatora, dodawanie i zmiana tekstu na wykresie, zmiany typu wykresu oraz formatowanie informacji zawartych na wykresie (zmiana wyglądu, położenia) *4 godz.*
- **8.** tworzenie zaawansowanych wykresów w tym wykresów przestawnych *4 godz*.
- **9.** tworzenie i importowanie grafiki: importowanie rysunków z pliku i z ClipArt'u, tworzenie własnych rysunków, specjalne efekty tekstowe, grafika w wykresach, rysunki jako hiperłącza; modyfikacja i usuwanie grafiki *6 godz.*